```
SNMPv2-MIB::sysDescr.0 = STRING: ClearPass Policy Manager 6.0.2.46882, Model: CP-HW-5K
SNMPv2-MIB::sysObjectID.0 = OID: NET-SNMP-MIB::netSnmpAgentOIDs.10
DISMAN-EVENT-MIB::sysUpTimeInstance = Timeticks: (3351858) 9:18:38.58
SNMPv2-MIB::sysContact.0 = STRING: <not configured>
SNMPv2-MIB::sysName.0 = STRING: qa67
SNMPv2-MIB::sysLocation.0 = STRING: <not configured>
IF-MIB::ifNumber.0 = INTEGER: 3
IF-MIB::ifIndex.1 = INTEGER: 1
IF-MIB::ifIndex.2 = INTEGER: 2
IF-MIB::ifIndex.3 = INTEGER: 3
IF-MIB::ifDescr.1 = STRING: lo
IF-MIB::ifDescr.2 = STRING: eth0
IF-MIB::ifDescr.3 = STRING: eth1
IF-MIB::ifType.1 = INTEGER: softwareLoopback(24)
IF-MIB::ifType.2 = INTEGER: ethernetCsmacd(6)
IF-MIB::ifType.3 = INTEGER: ethernetCsmacd(6)
IF-MIB::ifMtu.1 = INTEGER: 16436
IF-MIB::ifMtu.2 = INTEGER: 1500
IF-MIB::ifMtu.3 = INTEGER: 1500
IF-MIB::ifSpeed.1 = Gauge32: 10000000
IF-MIB::ifSpeed.2 = Gauge32: 1000000000
IF-MIB::ifSpeed.3 = Gauge32: 1000000000
IF-MIB::ifPhysAddress.1 = STRING: 
IF-MIB::ifPhysAddress.2 = STRING: 0:c:29:90:7b:99
IF-MIB::ifPhysAddress.3 = STRING: 0:c:29:90:7b:a3
IF-MIB::ifAdminStatus.1 = INTEGER: up(1)
IF-MIB::ifAdminStatus.2 = INTEGER: up(1)
IF-MIB::ifAdminStatus.3 = INTEGER: down(2)
IF-MIB::ifOperStatus.1 = INTEGER: up(1)
IF-MIB::ifOperStatus.2 = INTEGER: up(1)
IF-MIB::ifOperStatus.3 = INTEGER: down(2)
IP-MIB::ipAdEntAddr.10.100.9.67 = IpAddress: 10.100.9.67
IP-MIB::ipAdEntAddr.127.0.0.1 = IpAddress: 127.0.0.1
IP-MIB::ipAdEntIfIndex.10.100.9.67 = INTEGER: 2
IP-MIB::ipAdEntIfIndex.127.0.0.1 = INTEGER: 1
IP-MIB::ipAdEntNetMask.10.100.9.67 = IpAddress: 255.255.255.0
IP-MIB::ipAdEntNetMask.127.0.0.1 = IpAddress: 255.0.0.0
IP-MIB::ipAdEntBcastAddr.10.100.9.67 = INTEGER: 1
IP-MIB::ipAdEntBcastAddr.127.0.0.1 = INTEGER: 0
HOST-RESOURCES-MIB::hrSystemUptime.0 = Timeticks: (3381839) 9:23:38.39
HOST-RESOURCES-MIB::hrSystemDate.0 = STRING: 2012-12-19,16:9:25.0,-8:0
HOST-RESOURCES-MIB::hrSystemNumUsers.0 = Gauge32: 0
HOST-RESOURCES-MIB::hrSystemProcesses.0 = Gauge32: 219
HOST-RESOURCES-MIB::hrMemorySize.0 = INTEGER: 3924792 KBytes
HOST-RESOURCES-MIB::hrStorageDescr.10 = STRING: Swap space
HOST-RESOURCES-MIB::hrStorageDescr.31 = STRING: /
HOST-RESOURCES-MIB::hrStorageAllocationUnits.10 = INTEGER: 1024 Bytes
HOST-RESOURCES-MIB::hrStorageAllocationUnits.31 = INTEGER: 4096 Bytes
HOST-RESOURCES-MIB::hrStorageSize.10 = INTEGER: 6143992
HOST-RESOURCES-MIB::hrStorageSize.31 = INTEGER: 3863292
HOST-RESOURCES-MIB::hrStorageUsed.10 = INTEGER: 0
HOST-RESOURCES-MIB::hrStorageUsed.31 = INTEGER: 763729
HOST-RESOURCES-MIB::hrSWRunIndex.1 = INTEGER: 1
HOST-RESOURCES-MIB::hrSWRunIndex.2 = INTEGER: 2
```
HOST-RESOURCES-MIB::hrSWRunIndex.3 = INTEGER: 3 HOST-RESOURCES-MIB::hrSWRunIndex.4 = INTEGER: 4 HOST-RESOURCES-MIB::hrSWRunIndex.5 = INTEGER: 5 HOST-RESOURCES-MIB::hrSWRunIndex.6 = INTEGER: 6 HOST-RESOURCES-MIB::hrSWRunIndex.7 = INTEGER: 7 HOST-RESOURCES-MIB::hrSWRunIndex.8 = INTEGER: 8 HOST-RESOURCES-MIB::hrSWRunIndex.9 = INTEGER: 9 HOST-RESOURCES-MIB::hrSWRunIndex.10 = INTEGER: 10 HOST-RESOURCES-MIB::hrSWRunIndex.11 = INTEGER: 11 HOST-RESOURCES-MIB::hrSWRunIndex.12 = INTEGER: 12 HOST-RESOURCES-MIB::hrSWRunIndex.13 = INTEGER: 13 HOST-RESOURCES-MIB::hrSWRunIndex.14 = INTEGER: 14 HOST-RESOURCES-MIB::hrSWRunIndex.15 = INTEGER: 15 HOST-RESOURCES-MIB::hrSWRunIndex.16 = INTEGER: 16 HOST-RESOURCES-MIB::hrSWRunIndex.17 = INTEGER: 17 HOST-RESOURCES-MIB::hrSWRunIndex.18 = INTEGER: 18 HOST-RESOURCES-MIB::hrSWRunIndex.19 = INTEGER: 19 HOST-RESOURCES-MIB::hrSWRunIndex.20 = INTEGER: 20 HOST-RESOURCES-MIB::hrSWRunIndex.21 = INTEGER: 21 HOST-RESOURCES-MIB::hrSWRunIndex.22 = INTEGER: 22 HOST-RESOURCES-MIB::hrSWRunIndex.23 = INTEGER: 23 HOST-RESOURCES-MIB::hrSWRunIndex.24 = INTEGER: 24 HOST-RESOURCES-MIB::hrSWRunIndex.25 = INTEGER: 25 HOST-RESOURCES-MIB::hrSWRunIndex.26 = INTEGER: 26 HOST-RESOURCES-MIB::hrSWRunIndex.27 = INTEGER: 27 HOST-RESOURCES-MIB::hrSWRunIndex.28 = INTEGER: 28 HOST-RESOURCES-MIB::hrSWRunIndex.29 = INTEGER: 29 HOST-RESOURCES-MIB::hrSWRunIndex.30 = INTEGER: 30 HOST-RESOURCES-MIB::hrSWRunIndex.31 = INTEGER: 31 HOST-RESOURCES-MIB::hrSWRunIndex.32 = INTEGER: 32 HOST-RESOURCES-MIB::hrSWRunIndex.33 = INTEGER: 33 HOST-RESOURCES-MIB::hrSWRunIndex.34 = INTEGER: 34 HOST-RESOURCES-MIB::hrSWRunIndex.35 = INTEGER: 35 HOST-RESOURCES-MIB::hrSWRunIndex.36 = INTEGER: 36 HOST-RESOURCES-MIB::hrSWRunIndex.37 = INTEGER: 37 HOST-RESOURCES-MIB::hrSWRunIndex.38 = INTEGER: 38 HOST-RESOURCES-MIB::hrSWRunIndex.39 = INTEGER: 39 HOST-RESOURCES-MIB::hrSWRunIndex.40 = INTEGER: 40 HOST-RESOURCES-MIB::hrSWRunIndex.41 = INTEGER: 41 HOST-RESOURCES-MIB::hrSWRunIndex.42 = INTEGER: 42 HOST-RESOURCES-MIB::hrSWRunIndex.43 = INTEGER: 43 HOST-RESOURCES-MIB::hrSWRunIndex.44 = INTEGER: 44 HOST-RESOURCES-MIB::hrSWRunIndex.45 = INTEGER: 45 HOST-RESOURCES-MIB::hrSWRunIndex.46 = INTEGER: 46 HOST-RESOURCES-MIB::hrSWRunIndex.47 = INTEGER: 47 HOST-RESOURCES-MIB::hrSWRunIndex.48 = INTEGER: 48 HOST-RESOURCES-MIB::hrSWRunIndex.49 = INTEGER: 49 HOST-RESOURCES-MIB::hrSWRunIndex.50 = INTEGER: 50 HOST-RESOURCES-MIB::hrSWRunIndex.51 = INTEGER: 51 HOST-RESOURCES-MIB::hrSWRunIndex.52 = INTEGER: 52 HOST-RESOURCES-MIB::hrSWRunIndex.53 = INTEGER: 53 HOST-RESOURCES-MIB::hrSWRunIndex.54 = INTEGER: 54 HOST-RESOURCES-MIB::hrSWRunIndex.55 = INTEGER: 55 HOST-RESOURCES-MIB::hrSWRunIndex.56 = INTEGER: 56

HOST-RESOURCES-MIB::hrSWRunIndex.57 = INTEGER: 57 HOST-RESOURCES-MIB::hrSWRunIndex.58 = INTEGER: 58 HOST-RESOURCES-MIB::hrSWRunIndex.59 = INTEGER: 59 HOST-RESOURCES-MIB::hrSWRunIndex.60 = INTEGER: 60 HOST-RESOURCES-MIB::hrSWRunIndex.61 = INTEGER: 61 HOST-RESOURCES-MIB::hrSWRunIndex.62 = INTEGER: 62 HOST-RESOURCES-MIB::hrSWRunIndex.63 = INTEGER: 63 HOST-RESOURCES-MIB::hrSWRunIndex.64 = INTEGER: 64 HOST-RESOURCES-MIB::hrSWRunIndex.65 = INTEGER: 65 HOST-RESOURCES-MIB::hrSWRunIndex.66 = INTEGER: 66 HOST-RESOURCES-MIB::hrSWRunIndex.67 = INTEGER: 67 HOST-RESOURCES-MIB::hrSWRunIndex.68 = INTEGER: 68 HOST-RESOURCES-MIB::hrSWRunIndex.73 = INTEGER: 73 HOST-RESOURCES-MIB::hrSWRunIndex.74 = INTEGER: 74 HOST-RESOURCES-MIB::hrSWRunIndex.75 = INTEGER: 75 HOST-RESOURCES-MIB::hrSWRunIndex.76 = INTEGER: 76 HOST-RESOURCES-MIB::hrSWRunIndex.77 = INTEGER: 77 HOST-RESOURCES-MIB::hrSWRunIndex.79 = INTEGER: 79 HOST-RESOURCES-MIB::hrSWRunIndex.80 = INTEGER: 80 HOST-RESOURCES-MIB::hrSWRunIndex.112 = INTEGER: 112 HOST-RESOURCES-MIB::hrSWRunIndex.309 = INTEGER: 309 HOST-RESOURCES-MIB::hrSWRunIndex.310 = INTEGER: 310 HOST-RESOURCES-MIB::hrSWRunIndex.311 = INTEGER: 311 HOST-RESOURCES-MIB::hrSWRunIndex.317 = INTEGER: 317 HOST-RESOURCES-MIB::hrSWRunIndex.318 = INTEGER: 318 HOST-RESOURCES-MIB::hrSWRunIndex.357 = INTEGER: 357 HOST-RESOURCES-MIB::hrSWRunIndex.358 = INTEGER: 358 HOST-RESOURCES-MIB::hrSWRunIndex.359 = INTEGER: 359 HOST-RESOURCES-MIB::hrSWRunIndex.360 = INTEGER: 360 HOST-RESOURCES-MIB::hrSWRunIndex.361 = INTEGER: 361 HOST-RESOURCES-MIB::hrSWRunIndex.373 = INTEGER: 373 HOST-RESOURCES-MIB::hrSWRunIndex.425 = INTEGER: 425 HOST-RESOURCES-MIB::hrSWRunIndex.478 = INTEGER: 478 HOST-RESOURCES-MIB::hrSWRunIndex.636 = INTEGER: 636 HOST-RESOURCES-MIB::hrSWRunIndex.814 = INTEGER: 814 HOST-RESOURCES-MIB::hrSWRunIndex.815 = INTEGER: 815 HOST-RESOURCES-MIB::hrSWRunIndex.816 = INTEGER: 816 HOST-RESOURCES-MIB::hrSWRunIndex.817 = INTEGER: 817 HOST-RESOURCES-MIB::hrSWRunIndex.818 = INTEGER: 818 HOST-RESOURCES-MIB::hrSWRunIndex.819 = INTEGER: 819 HOST-RESOURCES-MIB::hrSWRunIndex.820 = INTEGER: 820 HOST-RESOURCES-MIB::hrSWRunIndex.821 = INTEGER: 821 HOST-RESOURCES-MIB::hrSWRunIndex.822 = INTEGER: 822 HOST-RESOURCES-MIB::hrSWRunIndex.823 = INTEGER: 823 HOST-RESOURCES-MIB::hrSWRunIndex.855 = INTEGER: 855 HOST-RESOURCES-MIB::hrSWRunIndex.963 = INTEGER: 963 HOST-RESOURCES-MIB::hrSWRunIndex.964 = INTEGER: 964 HOST-RESOURCES-MIB::hrSWRunIndex.999 = INTEGER: 999 HOST-RESOURCES-MIB::hrSWRunIndex.1069 = INTEGER: 1069 HOST-RESOURCES-MIB::hrSWRunIndex.1097 = INTEGER: 1097 HOST-RESOURCES-MIB::hrSWRunIndex.1108 = INTEGER: 1108 HOST-RESOURCES-MIB::hrSWRunIndex.1109 = INTEGER: 1109 HOST-RESOURCES-MIB::hrSWRunIndex.1278 = INTEGER: 1278 HOST-RESOURCES-MIB::hrSWRunIndex.1714 = INTEGER: 1714 HOST-RESOURCES-MIB::hrSWRunIndex.1829 = INTEGER: 1829 HOST-RESOURCES-MIB::hrSWRunIndex.1830 = INTEGER: 1830 HOST-RESOURCES-MIB::hrSWRunIndex.1845 = INTEGER: 1845 HOST-RESOURCES-MIB::hrSWRunIndex.1846 = INTEGER: 1846 HOST-RESOURCES-MIB::hrSWRunIndex.1847 = INTEGER: 1847 HOST-RESOURCES-MIB::hrSWRunIndex.1848 = INTEGER: 1848 HOST-RESOURCES-MIB::hrSWRunIndex.3687 = INTEGER: 3687 HOST-RESOURCES-MIB::hrSWRunIndex.3708 = INTEGER: 3708 HOST-RESOURCES-MIB::hrSWRunIndex.3762 = INTEGER: 3762 HOST-RESOURCES-MIB::hrSWRunIndex.4813 = INTEGER: 4813 HOST-RESOURCES-MIB::hrSWRunIndex.4814 = INTEGER: 4814 HOST-RESOURCES-MIB::hrSWRunIndex.4848 = INTEGER: 4848 HOST-RESOURCES-MIB::hrSWRunIndex.5148 = INTEGER: 5148 HOST-RESOURCES-MIB::hrSWRunIndex.5339 = INTEGER: 5339 HOST-RESOURCES-MIB::hrSWRunIndex.5341 = INTEGER: 5341 HOST-RESOURCES-MIB::hrSWRunIndex.5343 = INTEGER: 5343 HOST-RESOURCES-MIB::hrSWRunIndex.5345 = INTEGER: 5345 HOST-RESOURCES-MIB::hrSWRunIndex.5348 = INTEGER: 5348 HOST-RESOURCES-MIB::hrSWRunIndex.5349 = INTEGER: 5349 HOST-RESOURCES-MIB::hrSWRunIndex.5350 = INTEGER: 5350 HOST-RESOURCES-MIB::hrSWRunIndex.5850 = INTEGER: 5850 HOST-RESOURCES-MIB::hrSWRunIndex.8222 = INTEGER: 8222 HOST-RESOURCES-MIB::hrSWRunIndex.9100 = INTEGER: 9100 HOST-RESOURCES-MIB::hrSWRunIndex.9147 = INTEGER: 9147 HOST-RESOURCES-MIB::hrSWRunIndex.9153 = INTEGER: 9153 HOST-RESOURCES-MIB::hrSWRunIndex.9155 = INTEGER: 9155 HOST-RESOURCES-MIB::hrSWRunIndex.9156 = INTEGER: 9156 HOST-RESOURCES-MIB::hrSWRunIndex.9157 = INTEGER: 9157 HOST-RESOURCES-MIB::hrSWRunIndex.9158 = INTEGER: 9158 HOST-RESOURCES-MIB::hrSWRunIndex.9178 = INTEGER: 9178 HOST-RESOURCES-MIB::hrSWRunIndex.9208 = INTEGER: 9208 HOST-RESOURCES-MIB::hrSWRunIndex.9276 = INTEGER: 9276 HOST-RESOURCES-MIB::hrSWRunIndex.9487 = INTEGER: 9487 HOST-RESOURCES-MIB::hrSWRunIndex.9516 = INTEGER: 9516 HOST-RESOURCES-MIB::hrSWRunIndex.9716 = INTEGER: 9716 HOST-RESOURCES-MIB::hrSWRunIndex.9761 = INTEGER: 9761 HOST-RESOURCES-MIB::hrSWRunIndex.9825 = INTEGER: 9825 HOST-RESOURCES-MIB::hrSWRunIndex.9849 = INTEGER: 9849 HOST-RESOURCES-MIB::hrSWRunIndex.9999 = INTEGER: 9999 HOST-RESOURCES-MIB::hrSWRunIndex.10491 = INTEGER: 10491 HOST-RESOURCES-MIB::hrSWRunIndex.10577 = INTEGER: 10577 HOST-RESOURCES-MIB::hrSWRunIndex.10584 = INTEGER: 10584 HOST-RESOURCES-MIB::hrSWRunIndex.10585 = INTEGER: 10585 HOST-RESOURCES-MIB::hrSWRunIndex.10586 = INTEGER: 10586 HOST-RESOURCES-MIB::hrSWRunIndex.10587 = INTEGER: 10587 HOST-RESOURCES-MIB::hrSWRunIndex.10588 = INTEGER: 10588 HOST-RESOURCES-MIB::hrSWRunIndex.10589 = INTEGER: 10589 HOST-RESOURCES-MIB::hrSWRunIndex.10590 = INTEGER: 10590 HOST-RESOURCES-MIB::hrSWRunIndex.10591 = INTEGER: 10591 HOST-RESOURCES-MIB::hrSWRunIndex.10660 = INTEGER: 10660 HOST-RESOURCES-MIB::hrSWRunIndex.10692 = INTEGER: 10692 HOST-RESOURCES-MIB::hrSWRunIndex.10715 = INTEGER: 10715 HOST-RESOURCES-MIB::hrSWRunIndex.10716 = INTEGER: 10716 HOST-RESOURCES-MIB::hrSWRunIndex.10717 = INTEGER: 10717

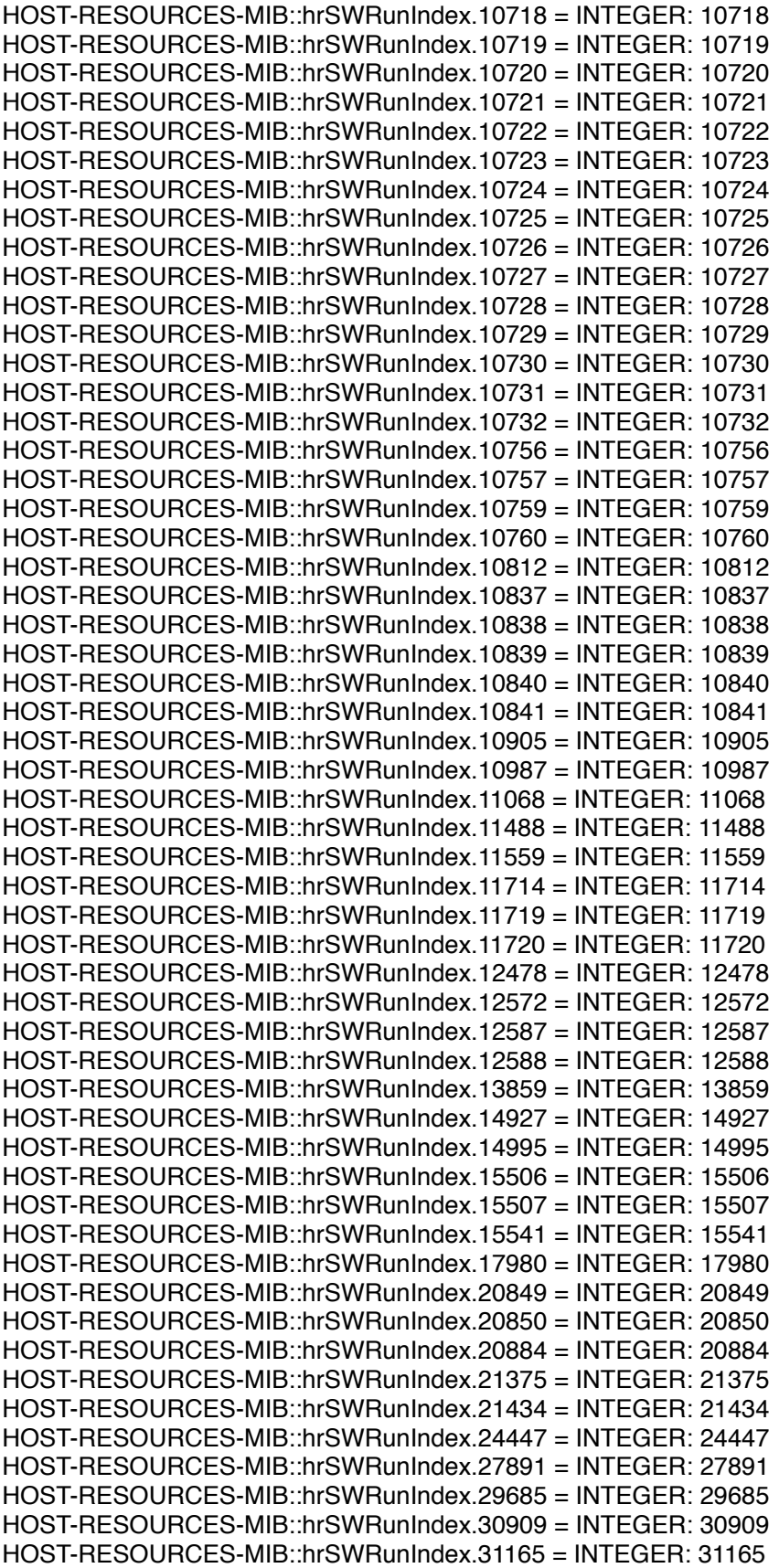

HOST-RESOURCES-MIB::hrSWRunIndex.31242 = INTEGER: 31242 HOST-RESOURCES-MIB::hrSWRunName.1 = STRING: "init" HOST-RESOURCES-MIB::hrSWRunName.2 = STRING: "kthreadd" HOST-RESOURCES-MIB::hrSWRunName.3 = STRING: "migration/0" HOST-RESOURCES-MIB::hrSWRunName.4 = STRING: "ksoftirqd/0" HOST-RESOURCES-MIB::hrSWRunName.5 = STRING: "migration/0" HOST-RESOURCES-MIB::hrSWRunName.6 = STRING: "watchdog/0" HOST-RESOURCES-MIB::hrSWRunName.7 = STRING: "migration/1" HOST-RESOURCES-MIB::hrSWRunName.8 = STRING: "migration/1" HOST-RESOURCES-MIB::hrSWRunName.9 = STRING: "ksoftirqd/1" HOST-RESOURCES-MIB::hrSWRunName.10 = STRING: "watchdog/1" HOST-RESOURCES-MIB::hrSWRunName.11 = STRING: "migration/2" HOST-RESOURCES-MIB::hrSWRunName.12 = STRING: "migration/2" HOST-RESOURCES-MIB::hrSWRunName.13 = STRING: "ksoftirqd/2" HOST-RESOURCES-MIB::hrSWRunName.14 = STRING: "watchdog/2" HOST-RESOURCES-MIB::hrSWRunName.15 = STRING: "migration/3" HOST-RESOURCES-MIB::hrSWRunName.16 = STRING: "migration/3" HOST-RESOURCES-MIB::hrSWRunName.17 = STRING: "ksoftirqd/3" HOST-RESOURCES-MIB::hrSWRunName.18 = STRING: "watchdog/3" HOST-RESOURCES-MIB::hrSWRunName.19 = STRING: "events/0" HOST-RESOURCES-MIB::hrSWRunName.20 = STRING: "events/1" HOST-RESOURCES-MIB::hrSWRunName.21 = STRING: "events/2" HOST-RESOURCES-MIB::hrSWRunName.22 = STRING: "events/3" HOST-RESOURCES-MIB::hrSWRunName.23 = STRING: "cgroup" HOST-RESOURCES-MIB::hrSWRunName.24 = STRING: "khelper" HOST-RESOURCES-MIB::hrSWRunName.25 = STRING: "netns" HOST-RESOURCES-MIB::hrSWRunName.26 = STRING: "async/mgr" HOST-RESOURCES-MIB::hrSWRunName.27 = STRING: "pm" HOST-RESOURCES-MIB::hrSWRunName.28 = STRING: "sync\_supers" HOST-RESOURCES-MIB::hrSWRunName.29 = STRING: "bdi-default" HOST-RESOURCES-MIB::hrSWRunName.30 = STRING: "kintegrityd/0" HOST-RESOURCES-MIB::hrSWRunName.31 = STRING: "kintegrityd/1" HOST-RESOURCES-MIB::hrSWRunName.32 = STRING: "kintegrityd/2" HOST-RESOURCES-MIB::hrSWRunName.33 = STRING: "kintegrityd/3" HOST-RESOURCES-MIB::hrSWRunName.34 = STRING: "kblockd/0" HOST-RESOURCES-MIB::hrSWRunName.35 = STRING: "kblockd/1" HOST-RESOURCES-MIB::hrSWRunName.36 = STRING: "kblockd/2" HOST-RESOURCES-MIB::hrSWRunName.37 = STRING: "kblockd/3" HOST-RESOURCES-MIB::hrSWRunName.38 = STRING: "kacpid" HOST-RESOURCES-MIB::hrSWRunName.39 = STRING: "kacpi\_notify" HOST-RESOURCES-MIB::hrSWRunName.40 = STRING: "kacpi\_hotplug" HOST-RESOURCES-MIB::hrSWRunName.41 = STRING: "ata/0" HOST-RESOURCES-MIB::hrSWRunName.42 = STRING: "ata/1" HOST-RESOURCES-MIB::hrSWRunName.43 = STRING: "ata/2" HOST-RESOURCES-MIB::hrSWRunName.44 = STRING: "ata/3" HOST-RESOURCES-MIB::hrSWRunName.45 = STRING: "ata\_aux" HOST-RESOURCES-MIB::hrSWRunName.46 = STRING: "ksuspend\_usbd" HOST-RESOURCES-MIB::hrSWRunName.47 = STRING: "khubd" HOST-RESOURCES-MIB::hrSWRunName.48 = STRING: "kseriod" HOST-RESOURCES-MIB::hrSWRunName.49 = STRING: "md/0" HOST-RESOURCES-MIB::hrSWRunName.50 = STRING: "md/1" HOST-RESOURCES-MIB::hrSWRunName.51 = STRING: "md/2" HOST-RESOURCES-MIB::hrSWRunName.52 = STRING: "md/3" HOST-RESOURCES-MIB::hrSWRunName.53 = STRING: "md\_misc/0"

HOST-RESOURCES-MIB::hrSWRunName.54 = STRING: "md\_misc/1" HOST-RESOURCES-MIB::hrSWRunName.55 = STRING: "md\_misc/2" HOST-RESOURCES-MIB::hrSWRunName.56 = STRING: "md\_misc/3" HOST-RESOURCES-MIB::hrSWRunName.57 = STRING: "khungtaskd" HOST-RESOURCES-MIB::hrSWRunName.58 = STRING: "kswapd0" HOST-RESOURCES-MIB::hrSWRunName.59 = STRING: "ksmd" HOST-RESOURCES-MIB::hrSWRunName.60 = STRING: "khugepaged" HOST-RESOURCES-MIB::hrSWRunName.61 = STRING: "aio/0" HOST-RESOURCES-MIB::hrSWRunName.62 = STRING: "aio/1" HOST-RESOURCES-MIB::hrSWRunName.63 = STRING: "aio/2" HOST-RESOURCES-MIB::hrSWRunName.64 = STRING: "aio/3" HOST-RESOURCES-MIB::hrSWRunName.65 = STRING: "crypto/0" HOST-RESOURCES-MIB::hrSWRunName.66 = STRING: "crypto/1" HOST-RESOURCES-MIB::hrSWRunName.67 = STRING: "crypto/2" HOST-RESOURCES-MIB::hrSWRunName.68 = STRING: "crypto/3" HOST-RESOURCES-MIB::hrSWRunName.73 = STRING: "kthrotld/0" HOST-RESOURCES-MIB::hrSWRunName.74 = STRING: "kthrotld/1" HOST-RESOURCES-MIB::hrSWRunName.75 = STRING: "kthrotld/2" HOST-RESOURCES-MIB::hrSWRunName.76 = STRING: "kthrotld/3" HOST-RESOURCES-MIB::hrSWRunName.77 = STRING: "pciehpd" HOST-RESOURCES-MIB::hrSWRunName.79 = STRING: "kpsmoused" HOST-RESOURCES-MIB::hrSWRunName.80 = STRING: "usbhid\_resumer" HOST-RESOURCES-MIB::hrSWRunName.112 = STRING: "kstriped" HOST-RESOURCES-MIB::hrSWRunName.309 = STRING: "mpt\_poll\_0" HOST-RESOURCES-MIB::hrSWRunName.310 = STRING: "mpt/0" HOST-RESOURCES-MIB::hrSWRunName.311 = STRING: "scsi\_eh\_0" HOST-RESOURCES-MIB::hrSWRunName.317 = STRING: "scsi\_eh\_1" HOST-RESOURCES-MIB::hrSWRunName.318 = STRING: "scsi\_eh\_2" HOST-RESOURCES-MIB::hrSWRunName.357 = STRING: "jbd2/sda2-8" HOST-RESOURCES-MIB::hrSWRunName.358 = STRING: "ext4-dio-unwrit" HOST-RESOURCES-MIB::hrSWRunName.359 = STRING: "ext4-dio-unwrit" HOST-RESOURCES-MIB::hrSWRunName.360 = STRING: "ext4-dio-unwrit" HOST-RESOURCES-MIB::hrSWRunName.361 = STRING: "ext4-dio-unwrit" HOST-RESOURCES-MIB::hrSWRunName.373 = STRING: "ecryptfs-kthrea" HOST-RESOURCES-MIB::hrSWRunName.425 = STRING: "flush-8:0" HOST-RESOURCES-MIB::hrSWRunName.478 = STRING: "udevd" HOST-RESOURCES-MIB::hrSWRunName.636 = STRING: "vmmemctl" HOST-RESOURCES-MIB::hrSWRunName.814 = STRING: "jbd2/sda1-8" HOST-RESOURCES-MIB::hrSWRunName.815 = STRING: "ext4-dio-unwrit" HOST-RESOURCES-MIB::hrSWRunName.816 = STRING: "ext4-dio-unwrit" HOST-RESOURCES-MIB::hrSWRunName.817 = STRING: "ext4-dio-unwrit" HOST-RESOURCES-MIB::hrSWRunName.818 = STRING: "ext4-dio-unwrit" HOST-RESOURCES-MIB::hrSWRunName.819 = STRING: "jbd2/sda6-8" HOST-RESOURCES-MIB::hrSWRunName.820 = STRING: "ext4-dio-unwrit" HOST-RESOURCES-MIB::hrSWRunName.821 = STRING: "ext4-dio-unwrit" HOST-RESOURCES-MIB::hrSWRunName.822 = STRING: "ext4-dio-unwrit" HOST-RESOURCES-MIB::hrSWRunName.823 = STRING: "ext4-dio-unwrit" HOST-RESOURCES-MIB::hrSWRunName.855 = STRING: "kauditd" HOST-RESOURCES-MIB::hrSWRunName.963 = STRING: "postmaster" HOST-RESOURCES-MIB::hrSWRunName.964 = STRING: "postmaster" HOST-RESOURCES-MIB::hrSWRunName.999 = STRING: "postmaster" HOST-RESOURCES-MIB::hrSWRunName.1069 = STRING: "auditd" HOST-RESOURCES-MIB::hrSWRunName.1097 = STRING: "dbus-daemon" HOST-RESOURCES-MIB::hrSWRunName.1108 = STRING: "avahi-daemon" HOST-RESOURCES-MIB::hrSWRunName.1109 = STRING: "avahi-daemon" HOST-RESOURCES-MIB::hrSWRunName.1278 = STRING: "sshd" HOST-RESOURCES-MIB::hrSWRunName.1714 = STRING: "postmaster" HOST-RESOURCES-MIB::hrSWRunName.1829 = STRING: "record-system-l" HOST-RESOURCES-MIB::hrSWRunName.1830 = STRING: "record-iostat.s" HOST-RESOURCES-MIB::hrSWRunName.1845 = STRING: "top" HOST-RESOURCES-MIB::hrSWRunName.1846 = STRING: "iostat" HOST-RESOURCES-MIB::hrSWRunName.1847 = STRING: "rotatelogs" HOST-RESOURCES-MIB::hrSWRunName.1848 = STRING: "rotatelogs" HOST-RESOURCES-MIB::hrSWRunName.3687 = STRING: "master" HOST-RESOURCES-MIB::hrSWRunName.3708 = STRING: "qmgr" HOST-RESOURCES-MIB::hrSWRunName.3762 = STRING: "nessusd" HOST-RESOURCES-MIB::hrSWRunName.4813 = STRING: "postmaster" HOST-RESOURCES-MIB::hrSWRunName.4814 = STRING: "postmaster" HOST-RESOURCES-MIB::hrSWRunName.4848 = STRING: "postmaster" HOST-RESOURCES-MIB::hrSWRunName.5148 = STRING: "monit" HOST-RESOURCES-MIB::hrSWRunName.5339 = STRING: "mingetty" HOST-RESOURCES-MIB::hrSWRunName.5341 = STRING: "mingetty" HOST-RESOURCES-MIB::hrSWRunName.5343 = STRING: "mingetty" HOST-RESOURCES-MIB::hrSWRunName.5345 = STRING: "mingetty" HOST-RESOURCES-MIB::hrSWRunName.5348 = STRING: "udevd" HOST-RESOURCES-MIB::hrSWRunName.5349 = STRING: "udevd" HOST-RESOURCES-MIB::hrSWRunName.5350 = STRING: "mingetty" HOST-RESOURCES-MIB::hrSWRunName.5850 = STRING: "console-kit-dae" HOST-RESOURCES-MIB::hrSWRunName.8222 = STRING: "postmaster" HOST-RESOURCES-MIB::hrSWRunName.9100 = STRING: "rsyslogd" HOST-RESOURCES-MIB::hrSWRunName.9147 = STRING: "postmaster" HOST-RESOURCES-MIB::hrSWRunName.9153 = STRING: "postmaster" HOST-RESOURCES-MIB::hrSWRunName.9155 = STRING: "postmaster" HOST-RESOURCES-MIB::hrSWRunName.9156 = STRING: "postmaster" HOST-RESOURCES-MIB::hrSWRunName.9157 = STRING: "postmaster" HOST-RESOURCES-MIB::hrSWRunName.9158 = STRING: "postmaster" HOST-RESOURCES-MIB::hrSWRunName.9178 = STRING: "crond" HOST-RESOURCES-MIB::hrSWRunName.9208 = STRING: "ntpd" HOST-RESOURCES-MIB::hrSWRunName.9276 = STRING: "policy\_server" HOST-RESOURCES-MIB::hrSWRunName.9487 = STRING: "lighttpd" HOST-RESOURCES-MIB::hrSWRunName.9516 = STRING: "TacacsServer" HOST-RESOURCES-MIB::hrSWRunName.9716 = STRING: "radiusd" HOST-RESOURCES-MIB::hrSWRunName.9761 = STRING: "python" HOST-RESOURCES-MIB::hrSWRunName.9825 = STRING: "pgqadm.py" HOST-RESOURCES-MIB::hrSWRunName.9849 = STRING: "launch-dbcn-dae" HOST-RESOURCES-MIB::hrSWRunName.9999 = STRING: "snmpd" HOST-RESOURCES-MIB::hrSWRunName.10491 = STRING: "java" HOST-RESOURCES-MIB::hrSWRunName.10577 = STRING: "httpd" HOST-RESOURCES-MIB::hrSWRunName.10584 = STRING: "httpd" HOST-RESOURCES-MIB::hrSWRunName.10585 = STRING: "httpd" HOST-RESOURCES-MIB::hrSWRunName.10586 = STRING: "httpd" HOST-RESOURCES-MIB::hrSWRunName.10587 = STRING: "httpd" HOST-RESOURCES-MIB::hrSWRunName.10588 = STRING: "httpd" HOST-RESOURCES-MIB::hrSWRunName.10589 = STRING: "httpd" HOST-RESOURCES-MIB::hrSWRunName.10590 = STRING: "httpd" HOST-RESOURCES-MIB::hrSWRunName.10591 = STRING: "httpd" HOST-RESOURCES-MIB::hrSWRunName.10660 = STRING: "java" HOST-RESOURCES-MIB::hrSWRunName.10692 = STRING: "supervisord"

HOST-RESOURCES-MIB::hrSWRunName.10715 = STRING: "postmaster" HOST-RESOURCES-MIB::hrSWRunName.10716 = STRING: "python" HOST-RESOURCES-MIB::hrSWRunName.10717 = STRING: "python" HOST-RESOURCES-MIB::hrSWRunName.10718 = STRING: "python" HOST-RESOURCES-MIB::hrSWRunName.10719 = STRING: "python" HOST-RESOURCES-MIB::hrSWRunName.10720 = STRING: "python" HOST-RESOURCES-MIB::hrSWRunName.10721 = STRING: "python" HOST-RESOURCES-MIB::hrSWRunName.10722 = STRING: "python" HOST-RESOURCES-MIB::hrSWRunName.10723 = STRING: "python" HOST-RESOURCES-MIB::hrSWRunName.10724 = STRING: "python" HOST-RESOURCES-MIB::hrSWRunName.10725 = STRING: "python" HOST-RESOURCES-MIB::hrSWRunName.10726 = STRING: "python" HOST-RESOURCES-MIB::hrSWRunName.10727 = STRING: "python" HOST-RESOURCES-MIB::hrSWRunName.10728 = STRING: "python" HOST-RESOURCES-MIB::hrSWRunName.10729 = STRING: "python" HOST-RESOURCES-MIB::hrSWRunName.10730 = STRING: "python" HOST-RESOURCES-MIB::hrSWRunName.10731 = STRING: "python" HOST-RESOURCES-MIB::hrSWRunName.10732 = STRING: "gunicorn" HOST-RESOURCES-MIB::hrSWRunName.10756 = STRING: "gunicorn" HOST-RESOURCES-MIB::hrSWRunName.10757 = STRING: "gunicorn" HOST-RESOURCES-MIB::hrSWRunName.10759 = STRING: "gunicorn" HOST-RESOURCES-MIB::hrSWRunName.10760 = STRING: "gunicorn" HOST-RESOURCES-MIB::hrSWRunName.10812 = STRING: "launch-battery" HOST-RESOURCES-MIB::hrSWRunName.10837 = STRING: "launch-battery" HOST-RESOURCES-MIB::hrSWRunName.10838 = STRING: "launch-battery" HOST-RESOURCES-MIB::hrSWRunName.10839 = STRING: "launch-battery" HOST-RESOURCES-MIB::hrSWRunName.10840 = STRING: "launch-battery" HOST-RESOURCES-MIB::hrSWRunName.10841 = STRING: "launch-battery" HOST-RESOURCES-MIB::hrSWRunName.10905 = STRING: "postmaster" HOST-RESOURCES-MIB::hrSWRunName.10987 = STRING: "postmaster" HOST-RESOURCES-MIB::hrSWRunName.11068 = STRING: "mingetty" HOST-RESOURCES-MIB::hrSWRunName.11488 = STRING: "postmaster" HOST-RESOURCES-MIB::hrSWRunName.11559 = STRING: "postmaster" HOST-RESOURCES-MIB::hrSWRunName.11714 = STRING: "httpd" HOST-RESOURCES-MIB::hrSWRunName.11719 = STRING: "httpd" HOST-RESOURCES-MIB::hrSWRunName.11720 = STRING: "httpd" HOST-RESOURCES-MIB::hrSWRunName.12478 = STRING: "httpd" HOST-RESOURCES-MIB::hrSWRunName.12572 = STRING: "postmaster" HOST-RESOURCES-MIB::hrSWRunName.12587 = STRING: "postmaster" HOST-RESOURCES-MIB::hrSWRunName.12588 = STRING: "postmaster" HOST-RESOURCES-MIB::hrSWRunName.13859 = STRING: "postmaster" HOST-RESOURCES-MIB::hrSWRunName.14927 = STRING: "postmaster" HOST-RESOURCES-MIB::hrSWRunName.14995 = STRING: "postmaster" HOST-RESOURCES-MIB::hrSWRunName.15506 = STRING: "postmaster" HOST-RESOURCES-MIB::hrSWRunName.15507 = STRING: "postmaster" HOST-RESOURCES-MIB::hrSWRunName.15541 = STRING: "postmaster" HOST-RESOURCES-MIB::hrSWRunName.17980 = STRING: "postmaster" HOST-RESOURCES-MIB::hrSWRunName.20849 = STRING: "postmaster" HOST-RESOURCES-MIB::hrSWRunName.20850 = STRING: "postmaster" HOST-RESOURCES-MIB::hrSWRunName.20884 = STRING: "postmaster" HOST-RESOURCES-MIB::hrSWRunName.21375 = STRING: "postmaster" HOST-RESOURCES-MIB::hrSWRunName.21434 = STRING: "postmaster" HOST-RESOURCES-MIB::hrSWRunName.24447 = STRING: "postmaster" HOST-RESOURCES-MIB::hrSWRunName.27891 = STRING: "postmaster"

HOST-RESOURCES-MIB::hrSWRunName.29685 = STRING: "postmaster" HOST-RESOURCES-MIB::hrSWRunName.30909 = STRING: "postmaster" HOST-RESOURCES-MIB::hrSWRunName.31165 = STRING: "pickup" HOST-RESOURCES-MIB::hrSWRunName.31242 = STRING: "postmaster" HOST-RESOURCES-MIB::hrSWRunPerfCPU.1 = INTEGER: 123 HOST-RESOURCES-MIB::hrSWRunPerfCPU.2 = INTEGER: 0 HOST-RESOURCES-MIB::hrSWRunPerfCPU.3 = INTEGER: 16 HOST-RESOURCES-MIB::hrSWRunPerfCPU.4 = INTEGER: 70 HOST-RESOURCES-MIB::hrSWRunPerfCPU.5 = INTEGER: 21 HOST-RESOURCES-MIB::hrSWRunPerfCPU.6 = INTEGER: 3 HOST-RESOURCES-MIB::hrSWRunPerfCPU.7 = INTEGER: 75 HOST-RESOURCES-MIB::hrSWRunPerfCPU.8 = INTEGER: 21 HOST-RESOURCES-MIB::hrSWRunPerfCPU.9 = INTEGER: 67 HOST-RESOURCES-MIB::hrSWRunPerfCPU.10 = INTEGER: 2 HOST-RESOURCES-MIB::hrSWRunPerfCPU.11 = INTEGER: 10 HOST-RESOURCES-MIB::hrSWRunPerfCPU.12 = INTEGER: 21 HOST-RESOURCES-MIB::hrSWRunPerfCPU.13 = INTEGER: 62 HOST-RESOURCES-MIB::hrSWRunPerfCPU.14 = INTEGER: 3 HOST-RESOURCES-MIB::hrSWRunPerfCPU.15 = INTEGER: 32 HOST-RESOURCES-MIB::hrSWRunPerfCPU.16 = INTEGER: 21 HOST-RESOURCES-MIB::hrSWRunPerfCPU.17 = INTEGER: 65 HOST-RESOURCES-MIB::hrSWRunPerfCPU.18 = INTEGER: 4 HOST-RESOURCES-MIB::hrSWRunPerfCPU.19 = INTEGER: 962 HOST-RESOURCES-MIB::hrSWRunPerfCPU.20 = INTEGER: 131 HOST-RESOURCES-MIB::hrSWRunPerfCPU.21 = INTEGER: 104 HOST-RESOURCES-MIB::hrSWRunPerfCPU.22 = INTEGER: 181 HOST-RESOURCES-MIB::hrSWRunPerfCPU.23 = INTEGER: 0 HOST-RESOURCES-MIB::hrSWRunPerfCPU.24 = INTEGER: 0 HOST-RESOURCES-MIB::hrSWRunPerfCPU.25 = INTEGER: 0 HOST-RESOURCES-MIB::hrSWRunPerfCPU.26 = INTEGER: 0 HOST-RESOURCES-MIB::hrSWRunPerfCPU.27 = INTEGER: 0 HOST-RESOURCES-MIB::hrSWRunPerfCPU.28 = INTEGER: 9 HOST-RESOURCES-MIB::hrSWRunPerfCPU.29 = INTEGER: 10 HOST-RESOURCES-MIB::hrSWRunPerfCPU.30 = INTEGER: 0 HOST-RESOURCES-MIB::hrSWRunPerfCPU.31 = INTEGER: 0 HOST-RESOURCES-MIB::hrSWRunPerfCPU.32 = INTEGER: 0 HOST-RESOURCES-MIB::hrSWRunPerfCPU.33 = INTEGER: 0 HOST-RESOURCES-MIB::hrSWRunPerfCPU.34 = INTEGER: 234 HOST-RESOURCES-MIB::hrSWRunPerfCPU.35 = INTEGER: 245 HOST-RESOURCES-MIB::hrSWRunPerfCPU.36 = INTEGER: 295 HOST-RESOURCES-MIB::hrSWRunPerfCPU.37 = INTEGER: 282 HOST-RESOURCES-MIB::hrSWRunPerfCPU.38 = INTEGER: 0 HOST-RESOURCES-MIB::hrSWRunPerfCPU.39 = INTEGER: 0 HOST-RESOURCES-MIB::hrSWRunPerfCPU.40 = INTEGER: 0 HOST-RESOURCES-MIB::hrSWRunPerfCPU.41 = INTEGER: 0 HOST-RESOURCES-MIB::hrSWRunPerfCPU.42 = INTEGER: 0 HOST-RESOURCES-MIB::hrSWRunPerfCPU.43 = INTEGER: 0 HOST-RESOURCES-MIB::hrSWRunPerfCPU.44 = INTEGER: 0 HOST-RESOURCES-MIB::hrSWRunPerfCPU.45 = INTEGER: 0 HOST-RESOURCES-MIB::hrSWRunPerfCPU.46 = INTEGER: 0 HOST-RESOURCES-MIB::hrSWRunPerfCPU.47 = INTEGER: 0 HOST-RESOURCES-MIB::hrSWRunPerfCPU.48 = INTEGER: 0 HOST-RESOURCES-MIB::hrSWRunPerfCPU.49 = INTEGER: 0 HOST-RESOURCES-MIB::hrSWRunPerfCPU.50 = INTEGER: 0

HOST-RESOURCES-MIB::hrSWRunPerfCPU.51 = INTEGER: 0 HOST-RESOURCES-MIB::hrSWRunPerfCPU.52 = INTEGER: 0 HOST-RESOURCES-MIB::hrSWRunPerfCPU.53 = INTEGER: 0 HOST-RESOURCES-MIB::hrSWRunPerfCPU.54 = INTEGER: 0 HOST-RESOURCES-MIB::hrSWRunPerfCPU.55 = INTEGER: 0 HOST-RESOURCES-MIB::hrSWRunPerfCPU.56 = INTEGER: 0 HOST-RESOURCES-MIB::hrSWRunPerfCPU.57 = INTEGER: 1 HOST-RESOURCES-MIB::hrSWRunPerfCPU.58 = INTEGER: 0 HOST-RESOURCES-MIB::hrSWRunPerfCPU.59 = INTEGER: 0 HOST-RESOURCES-MIB::hrSWRunPerfCPU.60 = INTEGER: 51 HOST-RESOURCES-MIB::hrSWRunPerfCPU.61 = INTEGER: 0 HOST-RESOURCES-MIB::hrSWRunPerfCPU.62 = INTEGER: 0 HOST-RESOURCES-MIB::hrSWRunPerfCPU.63 = INTEGER: 0 HOST-RESOURCES-MIB::hrSWRunPerfCPU.64 = INTEGER: 0 HOST-RESOURCES-MIB::hrSWRunPerfCPU.65 = INTEGER: 0 HOST-RESOURCES-MIB::hrSWRunPerfCPU.66 = INTEGER: 0 HOST-RESOURCES-MIB::hrSWRunPerfCPU.67 = INTEGER: 0 HOST-RESOURCES-MIB::hrSWRunPerfCPU.68 = INTEGER: 0 HOST-RESOURCES-MIB::hrSWRunPerfCPU.73 = INTEGER: 0 HOST-RESOURCES-MIB::hrSWRunPerfCPU.74 = INTEGER: 0 HOST-RESOURCES-MIB::hrSWRunPerfCPU.75 = INTEGER: 0 HOST-RESOURCES-MIB::hrSWRunPerfCPU.76 = INTEGER: 0 HOST-RESOURCES-MIB::hrSWRunPerfCPU.77 = INTEGER: 0 HOST-RESOURCES-MIB::hrSWRunPerfCPU.79 = INTEGER: 0 HOST-RESOURCES-MIB::hrSWRunPerfCPU.80 = INTEGER: 0 HOST-RESOURCES-MIB::hrSWRunPerfCPU.112 = INTEGER: 0 HOST-RESOURCES-MIB::hrSWRunPerfCPU.309 = INTEGER: 86 HOST-RESOURCES-MIB::hrSWRunPerfCPU.310 = INTEGER: 0 HOST-RESOURCES-MIB::hrSWRunPerfCPU.311 = INTEGER: 0 HOST-RESOURCES-MIB::hrSWRunPerfCPU.317 = INTEGER: 0 HOST-RESOURCES-MIB::hrSWRunPerfCPU.318 = INTEGER: 2 HOST-RESOURCES-MIB::hrSWRunPerfCPU.357 = INTEGER: 762 HOST-RESOURCES-MIB::hrSWRunPerfCPU.358 = INTEGER: 0 HOST-RESOURCES-MIB::hrSWRunPerfCPU.359 = INTEGER: 0 HOST-RESOURCES-MIB::hrSWRunPerfCPU.360 = INTEGER: 0 HOST-RESOURCES-MIB::hrSWRunPerfCPU.361 = INTEGER: 0 HOST-RESOURCES-MIB::hrSWRunPerfCPU.373 = INTEGER: 0 HOST-RESOURCES-MIB::hrSWRunPerfCPU.425 = INTEGER: 1118 HOST-RESOURCES-MIB::hrSWRunPerfCPU.478 = INTEGER: 2 HOST-RESOURCES-MIB::hrSWRunPerfCPU.636 = INTEGER: 44 HOST-RESOURCES-MIB::hrSWRunPerfCPU.814 = INTEGER: 0 HOST-RESOURCES-MIB::hrSWRunPerfCPU.815 = INTEGER: 0 HOST-RESOURCES-MIB::hrSWRunPerfCPU.816 = INTEGER: 0 HOST-RESOURCES-MIB::hrSWRunPerfCPU.817 = INTEGER: 0 HOST-RESOURCES-MIB::hrSWRunPerfCPU.818 = INTEGER: 0 HOST-RESOURCES-MIB::hrSWRunPerfCPU.819 = INTEGER: 0 HOST-RESOURCES-MIB::hrSWRunPerfCPU.820 = INTEGER: 0 HOST-RESOURCES-MIB::hrSWRunPerfCPU.821 = INTEGER: 0 HOST-RESOURCES-MIB::hrSWRunPerfCPU.822 = INTEGER: 0 HOST-RESOURCES-MIB::hrSWRunPerfCPU.823 = INTEGER: 0 HOST-RESOURCES-MIB::hrSWRunPerfCPU.855 = INTEGER: 17 HOST-RESOURCES-MIB::hrSWRunPerfCPU.963 = INTEGER: 1 HOST-RESOURCES-MIB::hrSWRunPerfCPU.964 = INTEGER: 1 HOST-RESOURCES-MIB::hrSWRunPerfCPU.999 = INTEGER: 2

HOST-RESOURCES-MIB::hrSWRunPerfCPU.1069 = INTEGER: 74 HOST-RESOURCES-MIB::hrSWRunPerfCPU.1097 = INTEGER: 0 HOST-RESOURCES-MIB::hrSWRunPerfCPU.1108 = INTEGER: 127 HOST-RESOURCES-MIB::hrSWRunPerfCPU.1109 = INTEGER: 0 HOST-RESOURCES-MIB::hrSWRunPerfCPU.1278 = INTEGER: 0 HOST-RESOURCES-MIB::hrSWRunPerfCPU.1714 = INTEGER: 4 HOST-RESOURCES-MIB::hrSWRunPerfCPU.1829 = INTEGER: 1 HOST-RESOURCES-MIB::hrSWRunPerfCPU.1830 = INTEGER: 1 HOST-RESOURCES-MIB::hrSWRunPerfCPU.1845 = INTEGER: 192 HOST-RESOURCES-MIB::hrSWRunPerfCPU.1846 = INTEGER: 15 HOST-RESOURCES-MIB::hrSWRunPerfCPU.1847 = INTEGER: 3 HOST-RESOURCES-MIB::hrSWRunPerfCPU.1848 = INTEGER: 0 HOST-RESOURCES-MIB::hrSWRunPerfCPU.3687 = INTEGER: 9 HOST-RESOURCES-MIB::hrSWRunPerfCPU.3708 = INTEGER: 1 HOST-RESOURCES-MIB::hrSWRunPerfCPU.3762 = INTEGER: 1 HOST-RESOURCES-MIB::hrSWRunPerfCPU.4813 = INTEGER: 2 HOST-RESOURCES-MIB::hrSWRunPerfCPU.4814 = INTEGER: 2 HOST-RESOURCES-MIB::hrSWRunPerfCPU.4848 = INTEGER: 2 HOST-RESOURCES-MIB::hrSWRunPerfCPU.5148 = INTEGER: 268 HOST-RESOURCES-MIB::hrSWRunPerfCPU.5339 = INTEGER: 0 HOST-RESOURCES-MIB::hrSWRunPerfCPU.5341 = INTEGER: 0 HOST-RESOURCES-MIB::hrSWRunPerfCPU.5343 = INTEGER: 0 HOST-RESOURCES-MIB::hrSWRunPerfCPU.5345 = INTEGER: 0 HOST-RESOURCES-MIB::hrSWRunPerfCPU.5348 = INTEGER: 0 HOST-RESOURCES-MIB::hrSWRunPerfCPU.5349 = INTEGER: 0 HOST-RESOURCES-MIB::hrSWRunPerfCPU.5350 = INTEGER: 0 HOST-RESOURCES-MIB::hrSWRunPerfCPU.5850 = INTEGER: 6 HOST-RESOURCES-MIB::hrSWRunPerfCPU.8222 = INTEGER: 3 HOST-RESOURCES-MIB::hrSWRunPerfCPU.9100 = INTEGER: 19 HOST-RESOURCES-MIB::hrSWRunPerfCPU.9147 = INTEGER: 10722 HOST-RESOURCES-MIB::hrSWRunPerfCPU.9153 = INTEGER: 66 HOST-RESOURCES-MIB::hrSWRunPerfCPU.9155 = INTEGER: 835 HOST-RESOURCES-MIB::hrSWRunPerfCPU.9156 = INTEGER: 297 HOST-RESOURCES-MIB::hrSWRunPerfCPU.9157 = INTEGER: 248 HOST-RESOURCES-MIB::hrSWRunPerfCPU.9158 = INTEGER: 1862 HOST-RESOURCES-MIB::hrSWRunPerfCPU.9178 = INTEGER: 53 HOST-RESOURCES-MIB::hrSWRunPerfCPU.9208 = INTEGER: 4 HOST-RESOURCES-MIB::hrSWRunPerfCPU.9276 = INTEGER: 3099 HOST-RESOURCES-MIB::hrSWRunPerfCPU.9487 = INTEGER: 76 HOST-RESOURCES-MIB::hrSWRunPerfCPU.9516 = INTEGER: 1872 HOST-RESOURCES-MIB::hrSWRunPerfCPU.9716 = INTEGER: 0 HOST-RESOURCES-MIB::hrSWRunPerfCPU.9761 = INTEGER: 24603 HOST-RESOURCES-MIB::hrSWRunPerfCPU.9825 = INTEGER: 228 HOST-RESOURCES-MIB::hrSWRunPerfCPU.9849 = INTEGER: 2354 HOST-RESOURCES-MIB::hrSWRunPerfCPU.9999 = INTEGER: 6755 HOST-RESOURCES-MIB::hrSWRunPerfCPU.10491 = INTEGER: 17174 HOST-RESOURCES-MIB::hrSWRunPerfCPU.10577 = INTEGER: 95 HOST-RESOURCES-MIB::hrSWRunPerfCPU.10584 = INTEGER: 29 HOST-RESOURCES-MIB::hrSWRunPerfCPU.10585 = INTEGER: 88 HOST-RESOURCES-MIB::hrSWRunPerfCPU.10586 = INTEGER: 54 HOST-RESOURCES-MIB::hrSWRunPerfCPU.10587 = INTEGER: 49 HOST-RESOURCES-MIB::hrSWRunPerfCPU.10588 = INTEGER: 56 HOST-RESOURCES-MIB::hrSWRunPerfCPU.10589 = INTEGER: 21 HOST-RESOURCES-MIB::hrSWRunPerfCPU.10590 = INTEGER: 50

HOST-RESOURCES-MIB::hrSWRunPerfCPU.10591 = INTEGER: 92 HOST-RESOURCES-MIB::hrSWRunPerfCPU.10660 = INTEGER: 6539 HOST-RESOURCES-MIB::hrSWRunPerfCPU.10692 = INTEGER: 920 HOST-RESOURCES-MIB::hrSWRunPerfCPU.10715 = INTEGER: 15 HOST-RESOURCES-MIB::hrSWRunPerfCPU.10716 = INTEGER: 356 HOST-RESOURCES-MIB::hrSWRunPerfCPU.10717 = INTEGER: 521 HOST-RESOURCES-MIB::hrSWRunPerfCPU.10718 = INTEGER: 235 HOST-RESOURCES-MIB::hrSWRunPerfCPU.10719 = INTEGER: 236 HOST-RESOURCES-MIB::hrSWRunPerfCPU.10720 = INTEGER: 234 HOST-RESOURCES-MIB::hrSWRunPerfCPU.10721 = INTEGER: 236 HOST-RESOURCES-MIB::hrSWRunPerfCPU.10722 = INTEGER: 89 HOST-RESOURCES-MIB::hrSWRunPerfCPU.10723 = INTEGER: 164 HOST-RESOURCES-MIB::hrSWRunPerfCPU.10724 = INTEGER: 164 HOST-RESOURCES-MIB::hrSWRunPerfCPU.10725 = INTEGER: 907 HOST-RESOURCES-MIB::hrSWRunPerfCPU.10726 = INTEGER: 28 HOST-RESOURCES-MIB::hrSWRunPerfCPU.10727 = INTEGER: 19 HOST-RESOURCES-MIB::hrSWRunPerfCPU.10728 = INTEGER: 10 HOST-RESOURCES-MIB::hrSWRunPerfCPU.10729 = INTEGER: 526 HOST-RESOURCES-MIB::hrSWRunPerfCPU.10730 = INTEGER: 203 HOST-RESOURCES-MIB::hrSWRunPerfCPU.10731 = INTEGER: 29 HOST-RESOURCES-MIB::hrSWRunPerfCPU.10732 = INTEGER: 855 HOST-RESOURCES-MIB::hrSWRunPerfCPU.10756 = INTEGER: 662 HOST-RESOURCES-MIB::hrSWRunPerfCPU.10757 = INTEGER: 673 HOST-RESOURCES-MIB::hrSWRunPerfCPU.10759 = INTEGER: 677 HOST-RESOURCES-MIB::hrSWRunPerfCPU.10760 = INTEGER: 673 HOST-RESOURCES-MIB::hrSWRunPerfCPU.10812 = INTEGER: 13 HOST-RESOURCES-MIB::hrSWRunPerfCPU.10837 = INTEGER: 11 HOST-RESOURCES-MIB::hrSWRunPerfCPU.10838 = INTEGER: 11 HOST-RESOURCES-MIB::hrSWRunPerfCPU.10839 = INTEGER: 3 HOST-RESOURCES-MIB::hrSWRunPerfCPU.10840 = INTEGER: 3 HOST-RESOURCES-MIB::hrSWRunPerfCPU.10841 = INTEGER: 127 HOST-RESOURCES-MIB::hrSWRunPerfCPU.10905 = INTEGER: 0 HOST-RESOURCES-MIB::hrSWRunPerfCPU.10987 = INTEGER: 1 HOST-RESOURCES-MIB::hrSWRunPerfCPU.11068 = INTEGER: 0 HOST-RESOURCES-MIB::hrSWRunPerfCPU.11488 = INTEGER: 4 HOST-RESOURCES-MIB::hrSWRunPerfCPU.11559 = INTEGER: 2 HOST-RESOURCES-MIB::hrSWRunPerfCPU.11714 = INTEGER: 35 HOST-RESOURCES-MIB::hrSWRunPerfCPU.11719 = INTEGER: 33 HOST-RESOURCES-MIB::hrSWRunPerfCPU.11720 = INTEGER: 18 HOST-RESOURCES-MIB::hrSWRunPerfCPU.12478 = INTEGER: 26 HOST-RESOURCES-MIB::hrSWRunPerfCPU.12572 = INTEGER: 1 HOST-RESOURCES-MIB::hrSWRunPerfCPU.12587 = INTEGER: 6 HOST-RESOURCES-MIB::hrSWRunPerfCPU.12588 = INTEGER: 6 HOST-RESOURCES-MIB::hrSWRunPerfCPU.13859 = INTEGER: 3 HOST-RESOURCES-MIB::hrSWRunPerfCPU.14927 = INTEGER: 4 HOST-RESOURCES-MIB::hrSWRunPerfCPU.14995 = INTEGER: 5 HOST-RESOURCES-MIB::hrSWRunPerfCPU.15506 = INTEGER: 1 HOST-RESOURCES-MIB::hrSWRunPerfCPU.15507 = INTEGER: 1 HOST-RESOURCES-MIB::hrSWRunPerfCPU.15541 = INTEGER: 2 HOST-RESOURCES-MIB::hrSWRunPerfCPU.17980 = INTEGER: 4 HOST-RESOURCES-MIB::hrSWRunPerfCPU.20849 = INTEGER: 1 HOST-RESOURCES-MIB::hrSWRunPerfCPU.20850 = INTEGER: 1 HOST-RESOURCES-MIB::hrSWRunPerfCPU.20884 = INTEGER: 1 HOST-RESOURCES-MIB::hrSWRunPerfCPU.21375 = INTEGER: 4

HOST-RESOURCES-MIB::hrSWRunPerfCPU.21434 = INTEGER: 8 HOST-RESOURCES-MIB::hrSWRunPerfCPU.24447 = INTEGER: 4 HOST-RESOURCES-MIB::hrSWRunPerfCPU.27891 = INTEGER: 4 HOST-RESOURCES-MIB::hrSWRunPerfCPU.29685 = INTEGER: 3 HOST-RESOURCES-MIB::hrSWRunPerfCPU.30909 = INTEGER: 4 HOST-RESOURCES-MIB::hrSWRunPerfCPU.31165 = INTEGER: 0 HOST-RESOURCES-MIB::hrSWRunPerfCPU.31242 = INTEGER: 4 HOST-RESOURCES-MIB::hrSWRunPerfMem.1 = INTEGER: 1580 KBytes HOST-RESOURCES-MIB::hrSWRunPerfMem.2 = INTEGER: 0 KBytes HOST-RESOURCES-MIB::hrSWRunPerfMem.3 = INTEGER: 0 KBytes HOST-RESOURCES-MIB::hrSWRunPerfMem.4 = INTEGER: 0 KBytes HOST-RESOURCES-MIB::hrSWRunPerfMem.5 = INTEGER: 0 KBytes HOST-RESOURCES-MIB::hrSWRunPerfMem.6 = INTEGER: 0 KBytes HOST-RESOURCES-MIB::hrSWRunPerfMem.7 = INTEGER: 0 KBytes HOST-RESOURCES-MIB::hrSWRunPerfMem.8 = INTEGER: 0 KBytes HOST-RESOURCES-MIB::hrSWRunPerfMem.9 = INTEGER: 0 KBytes HOST-RESOURCES-MIB::hrSWRunPerfMem.10 = INTEGER: 0 KBytes HOST-RESOURCES-MIB::hrSWRunPerfMem.11 = INTEGER: 0 KBytes HOST-RESOURCES-MIB::hrSWRunPerfMem.12 = INTEGER: 0 KBytes HOST-RESOURCES-MIB::hrSWRunPerfMem.13 = INTEGER: 0 KBytes HOST-RESOURCES-MIB::hrSWRunPerfMem.14 = INTEGER: 0 KBytes HOST-RESOURCES-MIB::hrSWRunPerfMem.15 = INTEGER: 0 KBytes HOST-RESOURCES-MIB::hrSWRunPerfMem.16 = INTEGER: 0 KBytes HOST-RESOURCES-MIB::hrSWRunPerfMem.17 = INTEGER: 0 KBytes HOST-RESOURCES-MIB::hrSWRunPerfMem.18 = INTEGER: 0 KBytes HOST-RESOURCES-MIB::hrSWRunPerfMem.19 = INTEGER: 0 KBytes HOST-RESOURCES-MIB::hrSWRunPerfMem.20 = INTEGER: 0 KBytes HOST-RESOURCES-MIB::hrSWRunPerfMem.21 = INTEGER: 0 KBytes HOST-RESOURCES-MIB::hrSWRunPerfMem.22 = INTEGER: 0 KBytes HOST-RESOURCES-MIB::hrSWRunPerfMem.23 = INTEGER: 0 KBytes HOST-RESOURCES-MIB::hrSWRunPerfMem.24 = INTEGER: 0 KBytes HOST-RESOURCES-MIB::hrSWRunPerfMem.25 = INTEGER: 0 KBytes HOST-RESOURCES-MIB::hrSWRunPerfMem.26 = INTEGER: 0 KBytes HOST-RESOURCES-MIB::hrSWRunPerfMem.27 = INTEGER: 0 KBytes HOST-RESOURCES-MIB::hrSWRunPerfMem.28 = INTEGER: 0 KBytes HOST-RESOURCES-MIB::hrSWRunPerfMem.29 = INTEGER: 0 KBytes HOST-RESOURCES-MIB::hrSWRunPerfMem.30 = INTEGER: 0 KBytes HOST-RESOURCES-MIB::hrSWRunPerfMem.31 = INTEGER: 0 KBytes HOST-RESOURCES-MIB::hrSWRunPerfMem.32 = INTEGER: 0 KBytes HOST-RESOURCES-MIB::hrSWRunPerfMem.33 = INTEGER: 0 KBytes HOST-RESOURCES-MIB::hrSWRunPerfMem.34 = INTEGER: 0 KBytes HOST-RESOURCES-MIB::hrSWRunPerfMem.35 = INTEGER: 0 KBytes HOST-RESOURCES-MIB::hrSWRunPerfMem.36 = INTEGER: 0 KBytes HOST-RESOURCES-MIB::hrSWRunPerfMem.37 = INTEGER: 0 KBytes HOST-RESOURCES-MIB::hrSWRunPerfMem.38 = INTEGER: 0 KBytes HOST-RESOURCES-MIB::hrSWRunPerfMem.39 = INTEGER: 0 KBytes HOST-RESOURCES-MIB::hrSWRunPerfMem.40 = INTEGER: 0 KBytes HOST-RESOURCES-MIB::hrSWRunPerfMem.41 = INTEGER: 0 KBytes HOST-RESOURCES-MIB::hrSWRunPerfMem.42 = INTEGER: 0 KBytes HOST-RESOURCES-MIB::hrSWRunPerfMem.43 = INTEGER: 0 KBytes HOST-RESOURCES-MIB::hrSWRunPerfMem.44 = INTEGER: 0 KBytes HOST-RESOURCES-MIB::hrSWRunPerfMem.45 = INTEGER: 0 KBytes HOST-RESOURCES-MIB::hrSWRunPerfMem.46 = INTEGER: 0 KBytes HOST-RESOURCES-MIB::hrSWRunPerfMem.47 = INTEGER: 0 KBytes

HOST-RESOURCES-MIB::hrSWRunPerfMem.48 = INTEGER: 0 KBytes HOST-RESOURCES-MIB::hrSWRunPerfMem.49 = INTEGER: 0 KBytes HOST-RESOURCES-MIB::hrSWRunPerfMem.50 = INTEGER: 0 KBytes HOST-RESOURCES-MIB::hrSWRunPerfMem.51 = INTEGER: 0 KBytes HOST-RESOURCES-MIB::hrSWRunPerfMem.52 = INTEGER: 0 KBytes HOST-RESOURCES-MIB::hrSWRunPerfMem.53 = INTEGER: 0 KBytes HOST-RESOURCES-MIB::hrSWRunPerfMem.54 = INTEGER: 0 KBytes HOST-RESOURCES-MIB::hrSWRunPerfMem.55 = INTEGER: 0 KBytes HOST-RESOURCES-MIB::hrSWRunPerfMem.56 = INTEGER: 0 KBytes HOST-RESOURCES-MIB::hrSWRunPerfMem.57 = INTEGER: 0 KBytes HOST-RESOURCES-MIB::hrSWRunPerfMem.58 = INTEGER: 0 KBytes HOST-RESOURCES-MIB::hrSWRunPerfMem.59 = INTEGER: 0 KBytes HOST-RESOURCES-MIB::hrSWRunPerfMem.60 = INTEGER: 0 KBytes HOST-RESOURCES-MIB::hrSWRunPerfMem.61 = INTEGER: 0 KBytes HOST-RESOURCES-MIB::hrSWRunPerfMem.62 = INTEGER: 0 KBytes HOST-RESOURCES-MIB::hrSWRunPerfMem.63 = INTEGER: 0 KBytes HOST-RESOURCES-MIB::hrSWRunPerfMem.64 = INTEGER: 0 KBytes HOST-RESOURCES-MIB::hrSWRunPerfMem.65 = INTEGER: 0 KBytes HOST-RESOURCES-MIB::hrSWRunPerfMem.66 = INTEGER: 0 KBytes HOST-RESOURCES-MIB::hrSWRunPerfMem.67 = INTEGER: 0 KBytes HOST-RESOURCES-MIB::hrSWRunPerfMem.68 = INTEGER: 0 KBytes HOST-RESOURCES-MIB::hrSWRunPerfMem.73 = INTEGER: 0 KBytes HOST-RESOURCES-MIB::hrSWRunPerfMem.74 = INTEGER: 0 KBytes HOST-RESOURCES-MIB::hrSWRunPerfMem.75 = INTEGER: 0 KBytes HOST-RESOURCES-MIB::hrSWRunPerfMem.76 = INTEGER: 0 KBytes HOST-RESOURCES-MIB::hrSWRunPerfMem.77 = INTEGER: 0 KBytes HOST-RESOURCES-MIB::hrSWRunPerfMem.79 = INTEGER: 0 KBytes HOST-RESOURCES-MIB::hrSWRunPerfMem.80 = INTEGER: 0 KBytes HOST-RESOURCES-MIB::hrSWRunPerfMem.112 = INTEGER: 0 KBytes HOST-RESOURCES-MIB::hrSWRunPerfMem.309 = INTEGER: 0 KBytes HOST-RESOURCES-MIB::hrSWRunPerfMem.310 = INTEGER: 0 KBytes HOST-RESOURCES-MIB::hrSWRunPerfMem.311 = INTEGER: 0 KBytes HOST-RESOURCES-MIB::hrSWRunPerfMem.317 = INTEGER: 0 KBytes HOST-RESOURCES-MIB::hrSWRunPerfMem.318 = INTEGER: 0 KBytes HOST-RESOURCES-MIB::hrSWRunPerfMem.357 = INTEGER: 0 KBytes HOST-RESOURCES-MIB::hrSWRunPerfMem.358 = INTEGER: 0 KBytes HOST-RESOURCES-MIB::hrSWRunPerfMem.359 = INTEGER: 0 KBytes HOST-RESOURCES-MIB::hrSWRunPerfMem.360 = INTEGER: 0 KBytes HOST-RESOURCES-MIB::hrSWRunPerfMem.361 = INTEGER: 0 KBytes HOST-RESOURCES-MIB::hrSWRunPerfMem.373 = INTEGER: 0 KBytes HOST-RESOURCES-MIB::hrSWRunPerfMem.425 = INTEGER: 0 KBytes HOST-RESOURCES-MIB::hrSWRunPerfMem.478 = INTEGER: 864 KBytes HOST-RESOURCES-MIB::hrSWRunPerfMem.636 = INTEGER: 0 KBytes HOST-RESOURCES-MIB::hrSWRunPerfMem.814 = INTEGER: 0 KBytes HOST-RESOURCES-MIB::hrSWRunPerfMem.815 = INTEGER: 0 KBytes HOST-RESOURCES-MIB::hrSWRunPerfMem.816 = INTEGER: 0 KBytes HOST-RESOURCES-MIB::hrSWRunPerfMem.817 = INTEGER: 0 KBytes HOST-RESOURCES-MIB::hrSWRunPerfMem.818 = INTEGER: 0 KBytes HOST-RESOURCES-MIB::hrSWRunPerfMem.819 = INTEGER: 0 KBytes HOST-RESOURCES-MIB::hrSWRunPerfMem.820 = INTEGER: 0 KBytes HOST-RESOURCES-MIB::hrSWRunPerfMem.821 = INTEGER: 0 KBytes HOST-RESOURCES-MIB::hrSWRunPerfMem.822 = INTEGER: 0 KBytes HOST-RESOURCES-MIB::hrSWRunPerfMem.823 = INTEGER: 0 KBytes HOST-RESOURCES-MIB::hrSWRunPerfMem.855 = INTEGER: 0 KBytes

HOST-RESOURCES-MIB::hrSWRunPerfMem.963 = INTEGER: 8140 KBytes HOST-RESOURCES-MIB::hrSWRunPerfMem.964 = INTEGER: 8196 KBytes HOST-RESOURCES-MIB::hrSWRunPerfMem.999 = INTEGER: 8544 KBytes HOST-RESOURCES-MIB::hrSWRunPerfMem.1069 = INTEGER: 840 KBytes HOST-RESOURCES-MIB::hrSWRunPerfMem.1097 = INTEGER: 936 KBytes HOST-RESOURCES-MIB::hrSWRunPerfMem.1108 = INTEGER: 1664 KBytes HOST-RESOURCES-MIB::hrSWRunPerfMem.1109 = INTEGER: 504 KBytes HOST-RESOURCES-MIB::hrSWRunPerfMem.1278 = INTEGER: 1168 KBytes HOST-RESOURCES-MIB::hrSWRunPerfMem.1714 = INTEGER: 16812 KBytes HOST-RESOURCES-MIB::hrSWRunPerfMem.1829 = INTEGER: 1440 KBytes HOST-RESOURCES-MIB::hrSWRunPerfMem.1830 = INTEGER: 1440 KBytes HOST-RESOURCES-MIB::hrSWRunPerfMem.1845 = INTEGER: 1392 KBytes HOST-RESOURCES-MIB::hrSWRunPerfMem.1846 = INTEGER: 848 KBytes HOST-RESOURCES-MIB::hrSWRunPerfMem.1847 = INTEGER: 1216 KBytes HOST-RESOURCES-MIB::hrSWRunPerfMem.1848 = INTEGER: 1208 KBytes HOST-RESOURCES-MIB::hrSWRunPerfMem.3687 = INTEGER: 2884 KBytes HOST-RESOURCES-MIB::hrSWRunPerfMem.3708 = INTEGER: 3024 KBytes HOST-RESOURCES-MIB::hrSWRunPerfMem.3762 = INTEGER: 4996 KBytes HOST-RESOURCES-MIB::hrSWRunPerfMem.4813 = INTEGER: 8096 KBytes HOST-RESOURCES-MIB::hrSWRunPerfMem.4814 = INTEGER: 8200 KBytes HOST-RESOURCES-MIB::hrSWRunPerfMem.4848 = INTEGER: 8608 KBytes HOST-RESOURCES-MIB::hrSWRunPerfMem.5148 = INTEGER: 3204 KBytes HOST-RESOURCES-MIB::hrSWRunPerfMem.5339 = INTEGER: 596 KBytes HOST-RESOURCES-MIB::hrSWRunPerfMem.5341 = INTEGER: 600 KBytes HOST-RESOURCES-MIB::hrSWRunPerfMem.5343 = INTEGER: 596 KBytes HOST-RESOURCES-MIB::hrSWRunPerfMem.5345 = INTEGER: 600 KBytes HOST-RESOURCES-MIB::hrSWRunPerfMem.5348 = INTEGER: 756 KBytes HOST-RESOURCES-MIB::hrSWRunPerfMem.5349 = INTEGER: 748 KBytes HOST-RESOURCES-MIB::hrSWRunPerfMem.5350 = INTEGER: 600 KBytes HOST-RESOURCES-MIB::hrSWRunPerfMem.5850 = INTEGER: 3748 KBytes HOST-RESOURCES-MIB::hrSWRunPerfMem.8222 = INTEGER: 16816 KBytes HOST-RESOURCES-MIB::hrSWRunPerfMem.9100 = INTEGER: 1720 KBytes HOST-RESOURCES-MIB::hrSWRunPerfMem.9147 = INTEGER: 46008 KBytes HOST-RESOURCES-MIB::hrSWRunPerfMem.9153 = INTEGER: 1372 KBytes HOST-RESOURCES-MIB::hrSWRunPerfMem.9155 = INTEGER: 9884 KBytes HOST-RESOURCES-MIB::hrSWRunPerfMem.9156 = INTEGER: 1840 KBytes HOST-RESOURCES-MIB::hrSWRunPerfMem.9157 = INTEGER: 3896 KBytes HOST-RESOURCES-MIB::hrSWRunPerfMem.9158 = INTEGER: 2072 KBytes HOST-RESOURCES-MIB::hrSWRunPerfMem.9178 = INTEGER: 1272 KBytes HOST-RESOURCES-MIB::hrSWRunPerfMem.9208 = INTEGER: 1472 KBytes HOST-RESOURCES-MIB::hrSWRunPerfMem.9276 = INTEGER: 61532 KBytes HOST-RESOURCES-MIB::hrSWRunPerfMem.9487 = INTEGER: 696 KBytes HOST-RESOURCES-MIB::hrSWRunPerfMem.9516 = INTEGER: 36672 KBytes HOST-RESOURCES-MIB::hrSWRunPerfMem.9716 = INTEGER: 12568 KBytes HOST-RESOURCES-MIB::hrSWRunPerfMem.9761 = INTEGER: 8880 KBytes HOST-RESOURCES-MIB::hrSWRunPerfMem.9825 = INTEGER: 10728 KBytes HOST-RESOURCES-MIB::hrSWRunPerfMem.9849 = INTEGER: 28428 KBytes HOST-RESOURCES-MIB::hrSWRunPerfMem.9999 = INTEGER: 5552 KBytes HOST-RESOURCES-MIB::hrSWRunPerfMem.10491 = INTEGER: 160752 KBytes HOST-RESOURCES-MIB::hrSWRunPerfMem.10577 = INTEGER: 19736 KBytes HOST-RESOURCES-MIB::hrSWRunPerfMem.10584 = INTEGER: 30060 KBytes HOST-RESOURCES-MIB::hrSWRunPerfMem.10585 = INTEGER: 35456 KBytes HOST-RESOURCES-MIB::hrSWRunPerfMem.10586 = INTEGER: 36848 KBytes HOST-RESOURCES-MIB::hrSWRunPerfMem.10587 = INTEGER: 31760 KBytes

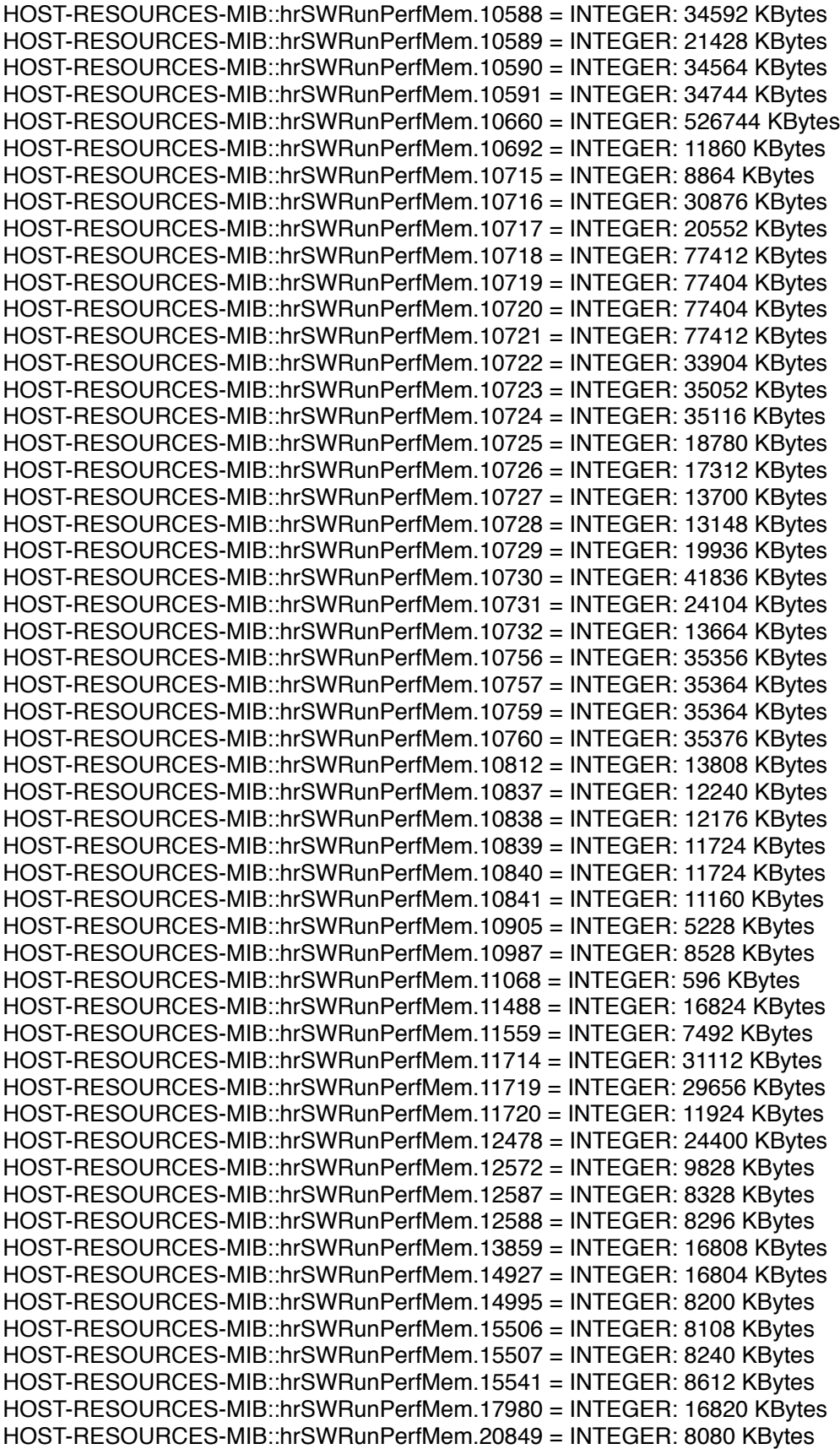

HOST-RESOURCES-MIB::hrSWRunPerfMem.20850 = INTEGER: 8208 KBytes HOST-RESOURCES-MIB::hrSWRunPerfMem.20884 = INTEGER: 8640 KBytes HOST-RESOURCES-MIB::hrSWRunPerfMem.21375 = INTEGER: 16824 KBytes HOST-RESOURCES-MIB::hrSWRunPerfMem.21434 = INTEGER: 9064 KBytes HOST-RESOURCES-MIB::hrSWRunPerfMem.24447 = INTEGER: 16804 KBytes HOST-RESOURCES-MIB::hrSWRunPerfMem.27891 = INTEGER: 16796 KBytes HOST-RESOURCES-MIB::hrSWRunPerfMem.29685 = INTEGER: 16780 KBytes HOST-RESOURCES-MIB::hrSWRunPerfMem.30909 = INTEGER: 16812 KBytes HOST-RESOURCES-MIB::hrSWRunPerfMem.31165 = INTEGER: 2888 KBytes HOST-RESOURCES-MIB::hrSWRunPerfMem.31242 = INTEGER: 16800 KBytes